# **Linked Nodes**

# **Previously: Arrays**

- Previously, if we ever wanted to store a sequence of data, we used arrays
- Arrays store data in contiguous memory (each element is next to each other in memory)
	- We could access a specific position with an index
- Example array declaration:

**int[] values = {2814, 2048, 867, 5309};**

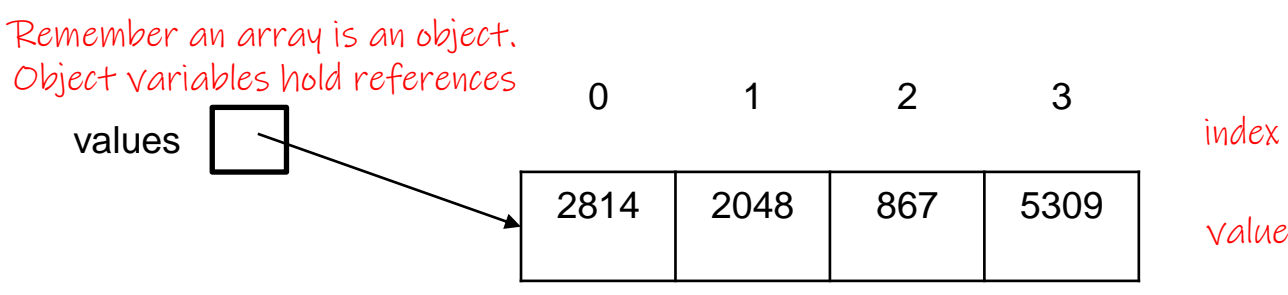

# **Idea: Non-contiguous storage**

- What if we tried to store data in memory that is noncontiguous (e.g. each element is spread apart from one another)
- Consider the data **{2814, 2048, 867, 5309}**

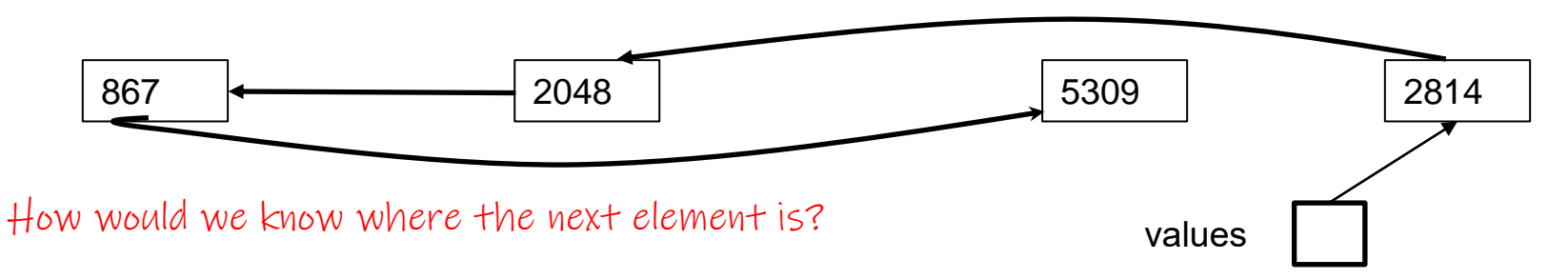

Keep track of the first element (just like arrays) and have each value store a reference to the "next" value

# **Introduction: Linked Nodes**

- Linked node: a class containing one or more data fields that store data, and a *reference* to another linked node
- Linked nodes connect objects together to form a list (chain) of link nodes
- Linked nodes are the building blocks of programs (data structures) that store a large amount of data without using an array In the next few lectures
	- For now: get comfortable with nodes
	- $\circ$  Allow us to more easily modify a collection of data
	- Don't have to worry about knowing the length before hand

#### **Node class**

● Below are two examples of linked node classes.

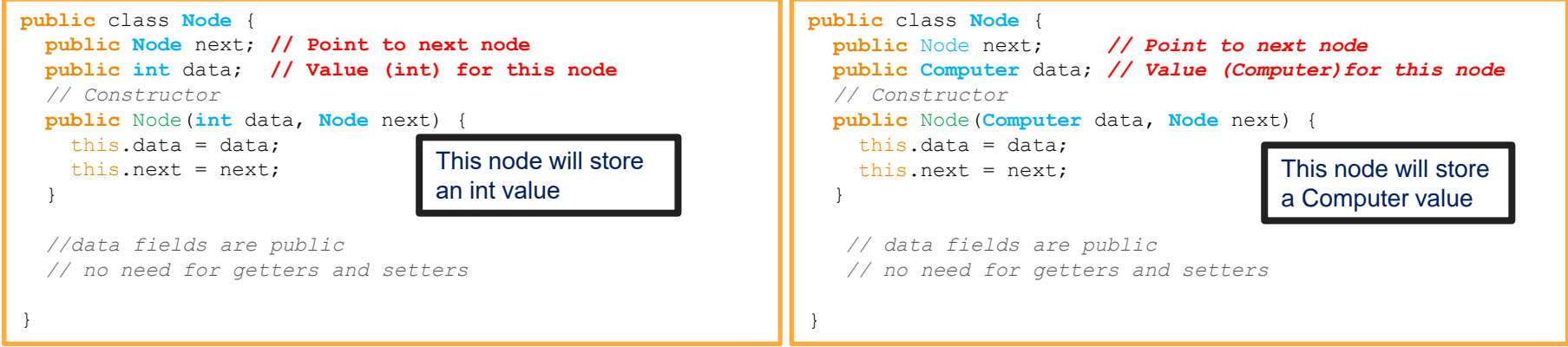

- Let's build a chain of nodes.
- Each node stores an integer value

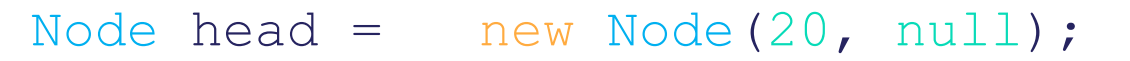

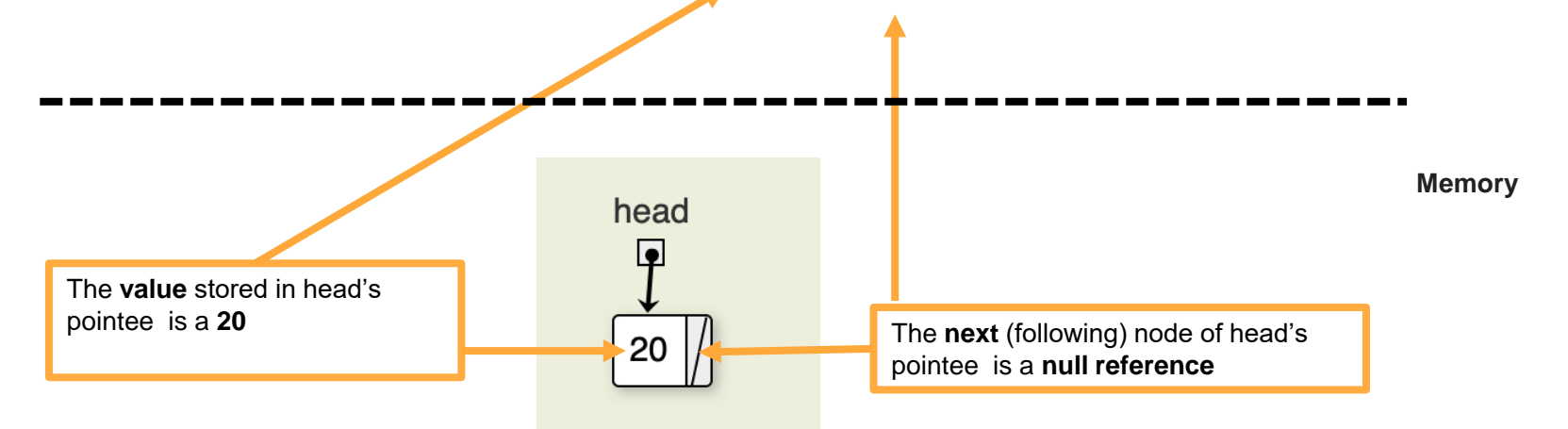

 $\bullet$  head.next = new Node(30, null);

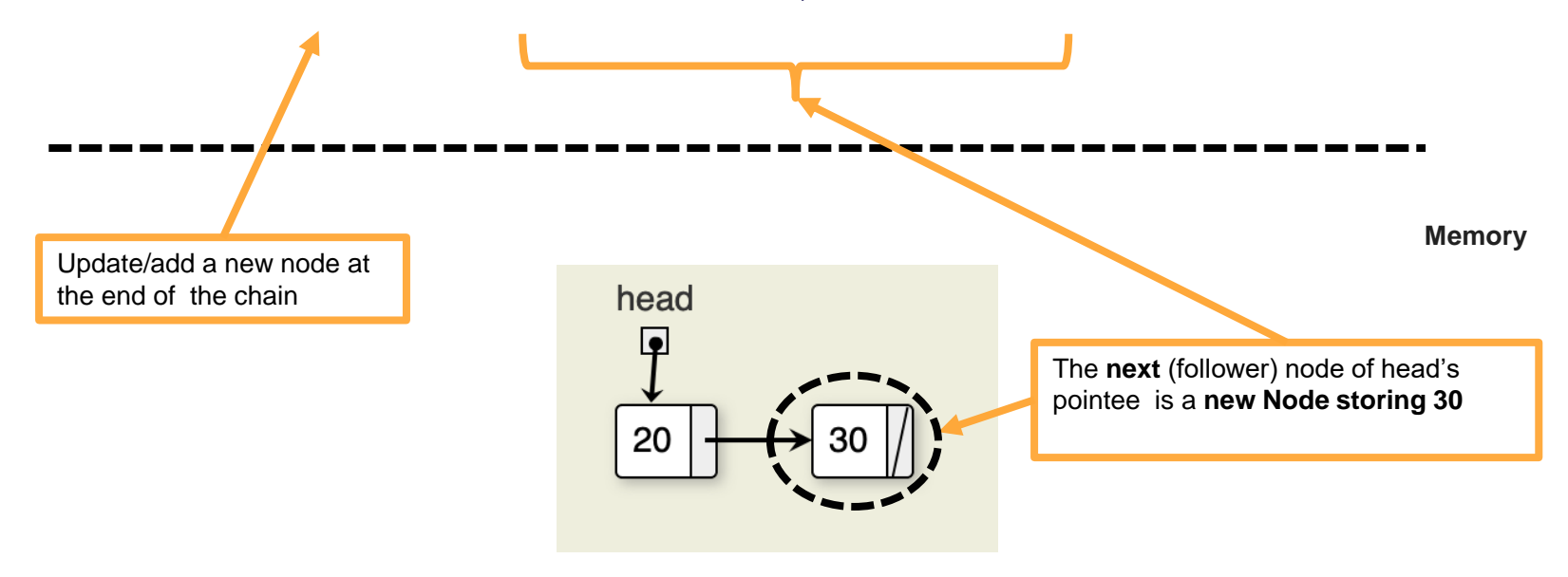

 $\bullet$  head.next.next = new Node(10, null);

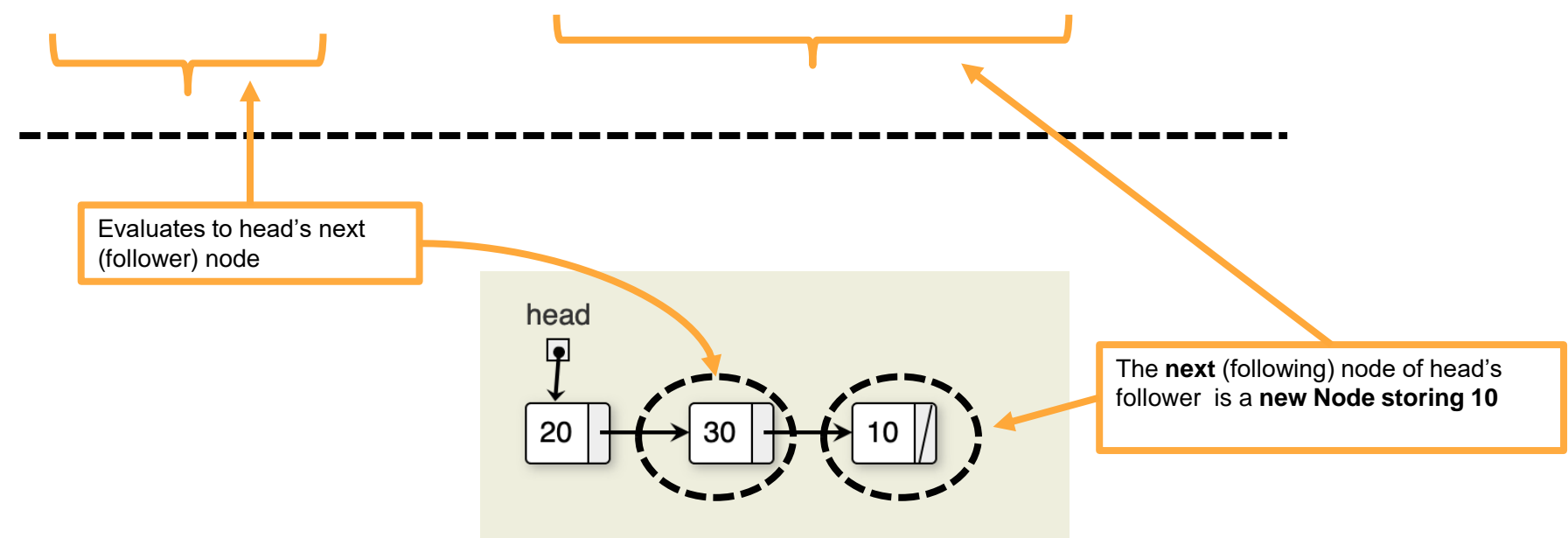

#### Putting everything together:

Node head = new Node(20,  $null$ );

head.next = new Node(30,  $null$ );

head.next.next = new Node(10,  $null$ ); Will create the following chain:

The last node has NULL as its next to mark that there are no more nodes

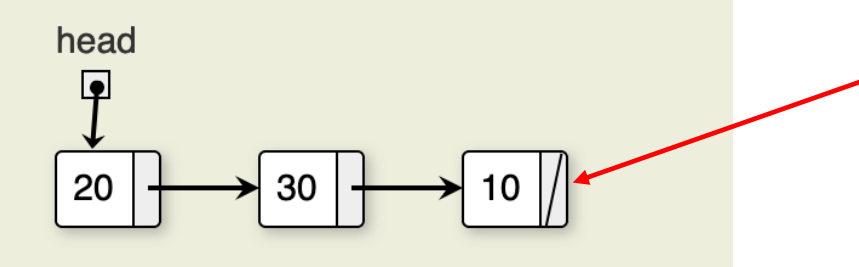

- To iterate through a chain of nodes:
- We don't need to know how many nodes are in the chain
- The last  $node$ 's next field is a  $null$  reference
- Steps:
	- 1. Create a temporary node that points to the head of the chain (sharing)
	- 2. Iterate/loop by following the next references with each iteration, update the pointee of the temporary node
	- 3. Stop when the temporary node points to a null reference

● Given the following chain

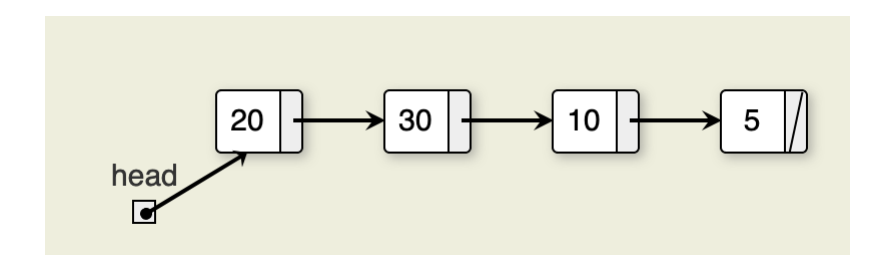

● Create a temporary node that points to the head of the chain Node curr = head; //curr and head are aliases for each other

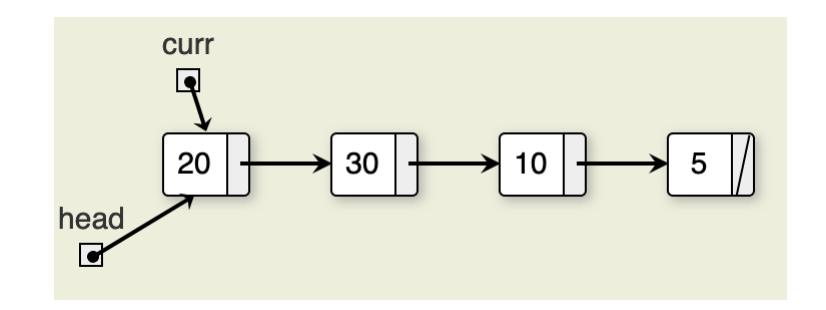

**}**

- Create a temporary node that points to the head of the chain **Node curr = head;** //curr and head are aliases for each other
	- Start the loop we stop when  $curr$  points to the last node in the chain

```
while(curr != null){ // the pointee of curr is not null
```

```
curr = curr.next; //we advance curr
```
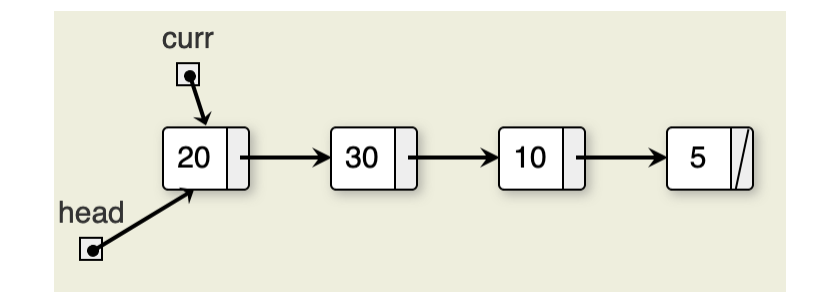

**}**

● **Curr** now points to the node storing 30

 $\textbf{while}$  (curr  $!=$   $\textbf{null}$ ) { // the pointee of curr is not null

**curr = curr.next; //we advance curr**

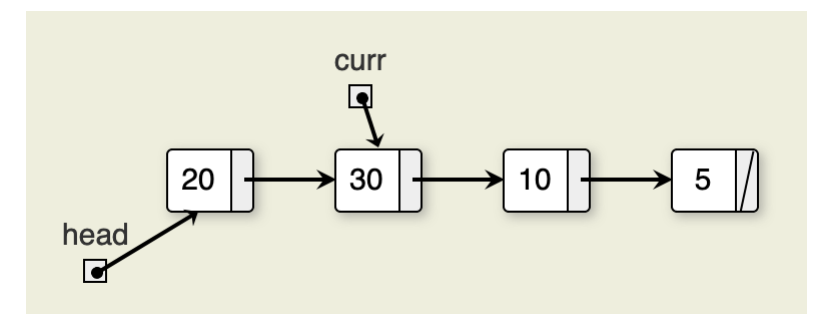

Note that head did not move.

● Curr now points to the node storing 10 **while(curr != null){ // the pointee of curr is not null curr = curr.next; //we advance curr }**

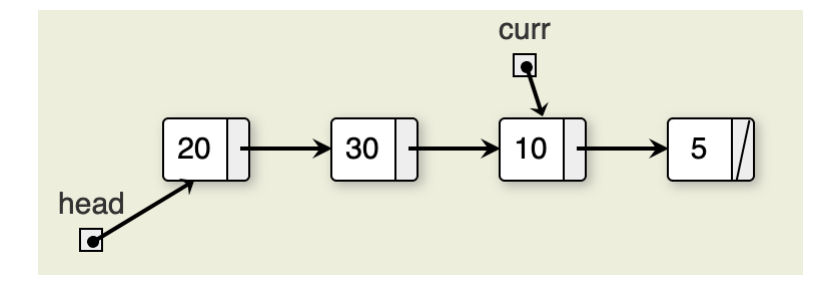

● Curr now points to the node storing 5 **while(curr != null){ // the pointee of curr is not null curr = curr.next; //we advance curr }**

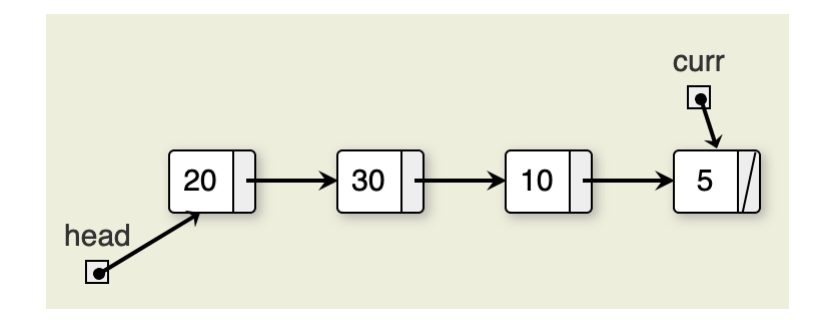

● Curr is now a null reference **while(curr != null){ // the pointee of curr is now null**  $curr = curr.next;$  //we exit the loop  $\triangle$ **}**

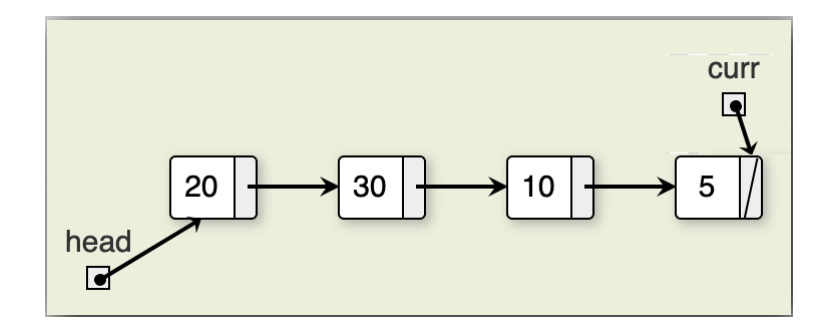

- Putting everything together:
- The following code will print all the values stored in our chain

```
Node curr = head;
```

```
while(curr != null){
```

```
System.out.print(curr.data);
```

```
curr = curr.next;
```
#### **}**

#### Will print: 20 30 10 5

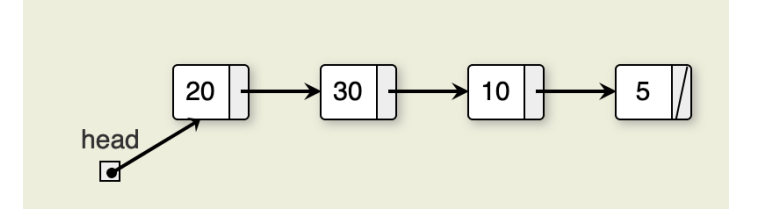

# **Chain of nodes: iteration (for loop)**

- Putting everything together:
- The following code will print all the values stored in our chain  $for(Node \text{ curr} = head; \text{curr} != null; \text{curr} = \text{curr}.\text{next})$ **System.out.print(curr.data);**

Will print: 20 30 10 5

**}**

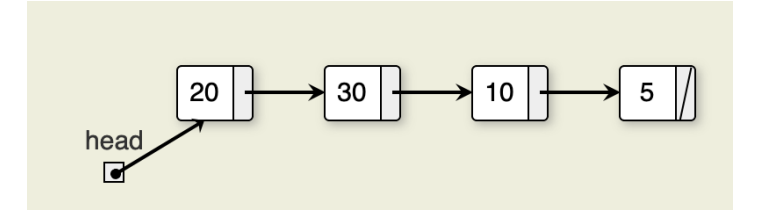